## <<Pro/ENGINEER Wildfir>>

<<Pro/ENGINEER Wildfire 40 >>

- 13 ISBN 9787118065893
- 10 ISBN 7118065897

出版时间:2010-1

作者:唐立山//刘冠军

页数:459

PDF

http://www.tushu007.com

## <<Pro/ENGINEER Wildfir>>

Pro ENGINEER PTC

Pro ENGINEER

Pro ENGINEER

Pro ENGINEER Pro ENGINEER

 $NC$ 

Pro .ENGINEER Wildfire 4.0

Pro ENGINEER Wildfire 4.0

Pro ENGINEER Wildfire 4.0

, tushu007.com

### <<Pro/ENGINEER Wildfir>>

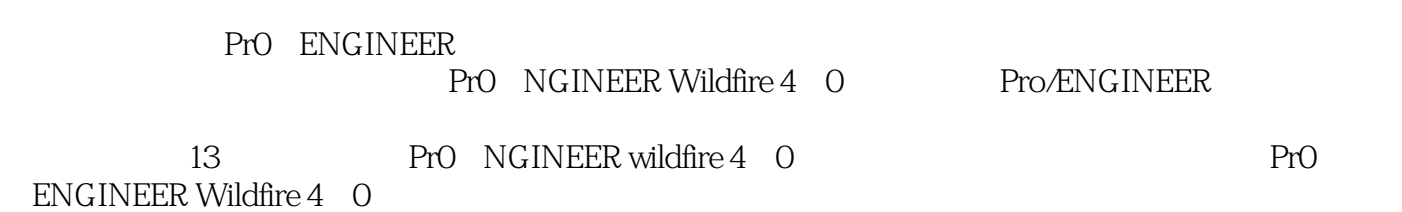

PrO ENGINEER

## <<Pro/ENGINEER Wildfir>>

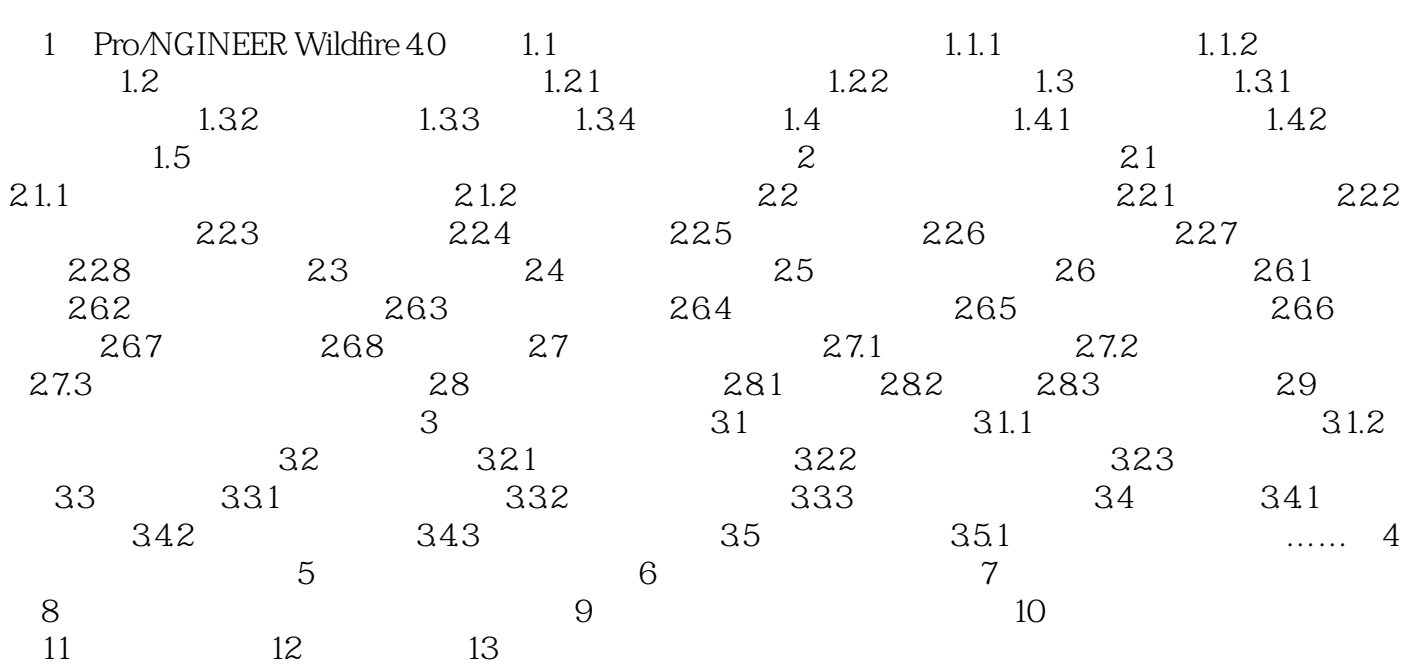

## <<Pro/ENGINEER Wildfir>>

6.26 "  $"$  " " "  $\mu$  and  $\mu$  and  $\mu$ 

 $u = w$  $\mu$  , and  $\mu$ 

 $6-44$   $*$   $*$  $1$ 

### <<Pro/ENGINEER Wildfir>>

Pro/ENGINEER Wildfire 40

# <<Pro/ENGINEER Wildfir>>

本站所提供下载的PDF图书仅提供预览和简介,请支持正版图书。

更多资源请访问:http://www.tushu007.com